# ID3 Algorithm - Complete Illustration

Consider the dataset  $D$  specified by the following table:

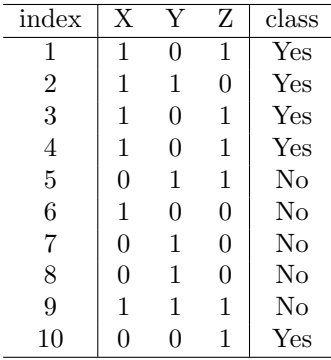

There are three attributes  $\mathcal{A} = \{X, Y, Z\}$  and two classes  $C = \{\text{Yes}, \text{No}\}.$  Each attribute has possible values 0 and 1. Let us use indices 1 - 10 to denote elements of the dataset  $D$ . That is, write  $D = \{1, \ldots, 10\}.$ 

Let me demonstrate the execution of the algorithm ID3 with impurity decrease (Gini) to select the best-classifying attributes in every call of ID3.

The algorithm proceeds as follows:

#### $\mathbf{ID3}(\mathcal{D}, \mathcal{A})$

- At line 2 create the node  $\tau_1$  (see Image 1). <sup>1</sup>
- No "if" condition is satisfied, so we continue on line 10. On line 10, identify the best classifying attribute:
	- To compute the impurity decrease, we need to compute  $Gini(\mathcal{D})$  for  $\mathcal{D} = \{1, \ldots, 10\}$  as follows:
		- $* p_{Yes} = p_{No} = 1/2$ \*  $Gini(\mathcal{D}) = 1 - p_{\text{Yes}}^2 - p_{\text{No}}^2 = 1 - (1/2)^2 - (1/2)^2 = 0.5$
	- Consider  $X \in \mathcal{A}$  and compute  $ImpDec(\mathcal{D}, X)$  as follows:

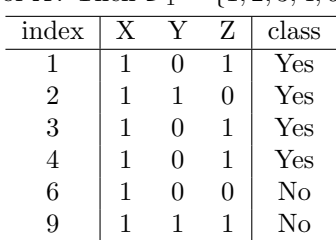

∗ Consider value 1 of *X*. Then  $\mathcal{D}_1 = \{1, 2, 3, 4, 6, 9\}.$ 

<sup>&</sup>lt;sup>1</sup>Note that the nodes of the tree are numbered sequentially so that each node gets a unique index. The indices do not correspond to the indices assigned by the pseudocode.

Thus 
$$
p_{\text{Yes}} = 4/6
$$
 and  $p_{\text{No}} = 2/6$ 

$$
Gini(\mathcal{D}_1) = 1 - p_{\text{Yes}}^2 - p_{\text{No}}^2 = 1 - (4/6)^2 - (2/6)^2 = 0.444
$$

∗ Consider value 0 of *X*. Then  $\mathcal{D}_0 = \{5, 7, 8, 10\}$ .

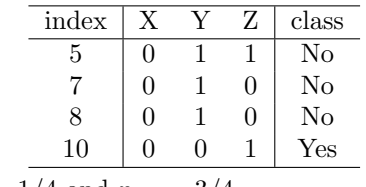

$$
\text{Thus } p_{\text{Yes}} = 1/4 \text{ and } p_{\text{No}} = 3/4
$$
\n
$$
\text{Gini}(\mathcal{D}_0) = 1 - p_{\text{Yes}}^2 - p_{\text{No}}^2 = 1 - (1/4)^2 - (3/4)^2 = 0.375
$$

 $ImpDec(\mathcal{D}, X) = Gini(\mathcal{D}) - (|\mathcal{D}_1|/|\mathcal{D}|) Gini(\mathcal{D}_1) - (|\mathcal{D}_0|/|\mathcal{D}|) Gini(\mathcal{D}_0)$  $= 0.5 - (6/10) \cdot 0.444 - (4/10) \cdot 0.375 = 0.083$ 

– Consider  $Y \in \mathcal{A}$  and compute  $ImpDec(\mathcal{D}, Y)$  as follows:

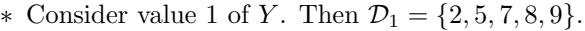

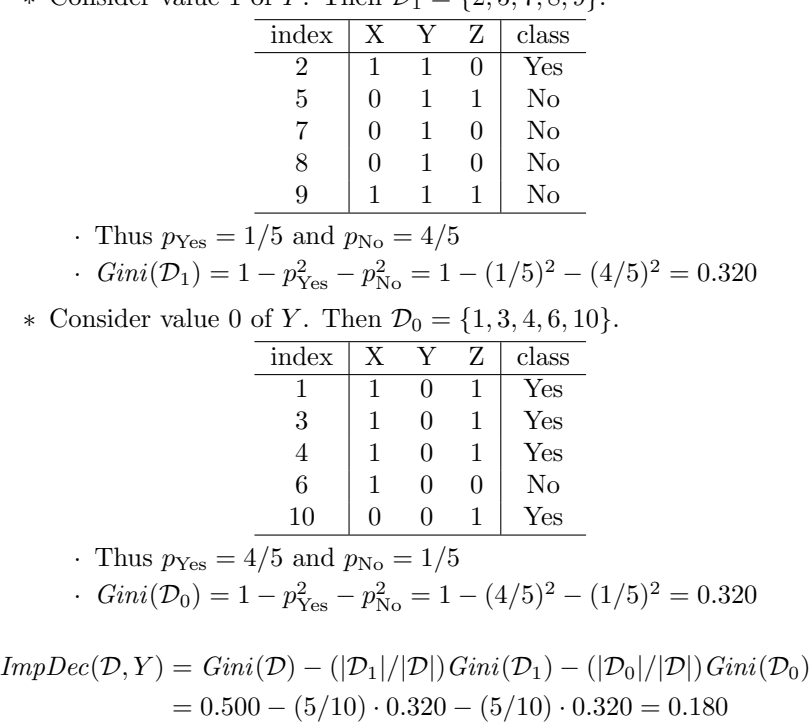

– Consider  $Z \in \mathcal{A}$  and compute  $ImpDec(\mathcal{D}, Z)$  as follows:

<sup>∗</sup> Consider value 1 of Z. Then D<sup>1</sup> = {1, 3, 4, 5, 9, 10}.

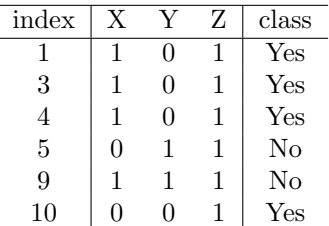

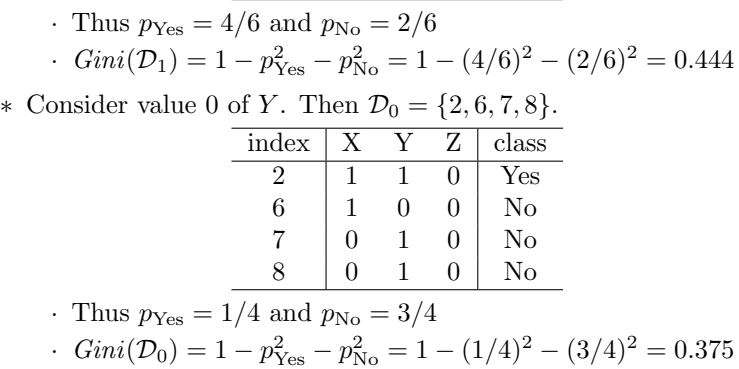

$$
ImpDec(\mathcal{D}, Z) = Gini(\mathcal{D}) - (|\mathcal{D}_1|/|\mathcal{D}|) Gini(\mathcal{D}_1) - (|\mathcal{D}_0|/|\mathcal{D}|) Gini(\mathcal{D}_0)
$$
  
= 0.500 - (6/10) \cdot 0.444 - (4/10) \cdot 0.375 = 0.083

So, the attribute Y maximizes the decrease in impurity.

- $\bullet\,$  Set the decision attribute of  $\tau_1$  to  $Y$  and continue recursively by calling
	- **ID3**({ $2, 5, 7, 8, 9$ }, { $X, Z$ }) giving a node  $\tau_2$
	- **ID3**({1, 3, 4, 6, 10}, { $X, Z$ }) giving a node  $\tau_3$ .
- Connect  $\tau_1$  with  $\tau_2$  by an edge assigned 1, and  $\tau_1$  with  $\tau_3$  using an edge assigned 0.

Now, let us demonstrate the recursive calls.

### $ID3({ 2, 5, 7, 8, 9}, {X, Z})$

Now  $\mathcal{D} = \{2, 5, 7, 8, 9\}$  and  $\mathcal{A} = \{X, Z\}.$ 

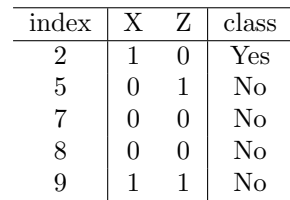

• At line 2, create the node  $\tau_2$ .

- No "if" condition is satisfied, so we continue on line 10. On line 10, identify the best classifying attribute:
	- We have already computed

$$
Gini(\mathcal{D}) = 0.320
$$

– Consider  $X \in \mathcal{A}$  and compute  $ImpDec(\mathcal{D}, X)$  as follows:

∗ Consider value 1 of X. Then  $\mathcal{D}_1 = \{2, 9\}.$ 

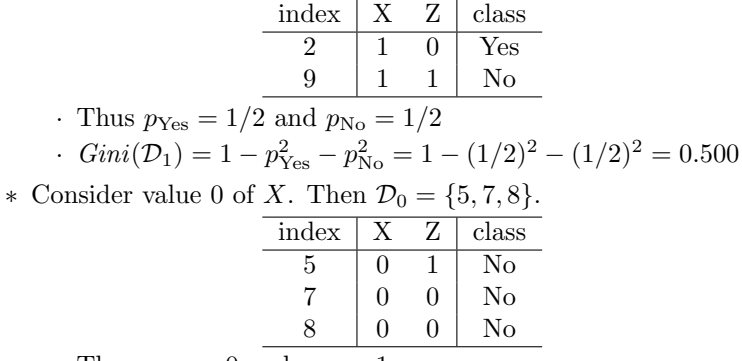

• Thus  $p_{\text{Yes}} = 0$  and  $p_{\text{No}} = 1$ 

$$
Gini(\mathcal{D}_0) = 1 - p_{\text{Yes}}^2 - p_{\text{No}}^2 = 1 - 0^2 - 1^2 = 0
$$

 $ImpDec(\mathcal{D}, X) = Gini(\mathcal{D}) - (|\mathcal{D}_1|/|\mathcal{D}|) Gini(\mathcal{D}_1) - (|\mathcal{D}_0|/|\mathcal{D}|) Gini(\mathcal{D}_0)$  $= 0.320 - (2/5) \cdot 0.500 - (3/5) \cdot 0.000 = 0.120$ 

– Consider  $Z \in \mathcal{A}$  and compute  $ImpDec(\mathcal{D}, Z)$  as follows:

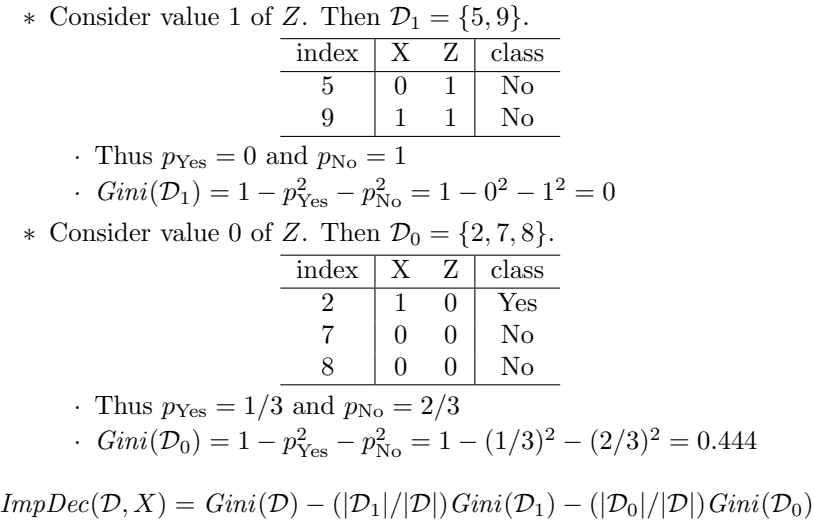

$$
= 0.320 - (2/5) \cdot 0.000 - (3/5) \cdot 0.444 = 0.053
$$

So, the attribute  $X$  maximizes the decrease in impurity.

- Set the decision attribute of  $\tau_2$  to X and continue recursively by calling
	- ∗ ID3({2, 9}, {Z}) giving a node τ<sup>4</sup>
	- ∗ ID3({5, 7, 8}, {Z}) giving a node τ5.
- Connect  $\tau_2$  with  $\tau_4$  by an edge assigned 1, and  $\tau_1$  with  $\tau_5$  using an edge assigned 0.

#### $ID3({2,9},{Z})$

Now  $\mathcal{D} = \{2, 9\}$  and  $\mathcal{A} = \{Z\}.$ 

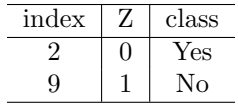

- At line 2, create the node  $\tau_4$
- No "if" condition is satisfied, so we continue on line 10. On line 10, identify the best classifying attribute:

There is only Z, which is automatically selected.

- Set the decision attribute of  $\tau_2$  to Z and continue recursively by calling
	- ID3( $\{9\},\{\}\$ ) giving a node  $\tau_6$
	- ID3( $\{2\},\{\}\$ ) giving a node  $\tau_7$ .
- Connect  $\tau_4$  with  $\tau_6$  by an edge assigned 1, and  $\tau_4$  with  $\tau_7$  using an edge assigned 0.

 $ID3({0}, {})$ 

Now  $\mathcal{D} = \{9\}$  and  $\mathcal{A} = \{\}.$ 

- At line 2, create the node  $\tau_6$
- The "if" at line 5 is satisfied since all elements of  $D$  are of class No. Assign No to  $\tau_6$  and return  $\tau_6$ .

 $ID3({2}, {}$ }

Now  $\mathcal{D} = \{2\}$  and  $\mathcal{A} = \{\}.$ 

- At line 2, create the node  $\tau_7$
- The "if" at line 5 is satisfied since all elements of  $D$  are of class Yes. Assign Yes to  $\tau_7$  and return  $\tau_7$ .

# $ID3({5, 7, 8},{Z})$

Now  $D = \{5, 7, 8\}$  and  $\mathcal{A} = \{X, Z\}.$ 

- At line 2, create the node  $\tau_5$
- $\bullet~$  The "if" at line 5 is satisfied since all elements of  ${\mathcal D}$  are of class No. Assign No to  $\tau_5$  and return  $\tau_5$ .

## $ID3({1, 3, 4, 6, 10}, {X, Z})$

Now  $\mathcal{D} = \{1, 3, 4, 6, 10\}$  and  $\mathcal{A} = \{X, Z\}.$ 

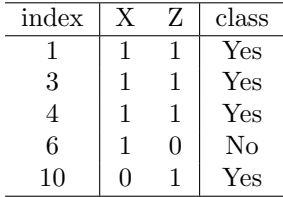

- At line 2, create the node  $\tau_3$ .
- No "if" condition is satisfied, so we continue on line 10. On line 10, identify the best classifying attribute:
	- We have already computed

$$
Gini(\mathcal{D})=0.320
$$

– Consider  $X \in \mathcal{A}$  and compute  $ImpDec(\mathcal{D}, X)$  as follows:

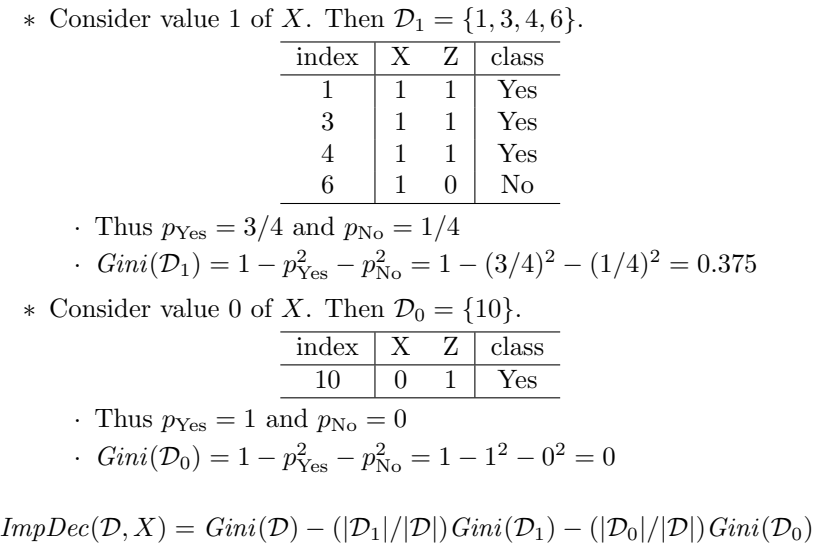

$$
= 0.320 - (4/5) \cdot 0.375 - (1/5) \cdot 0.000 = 0.020
$$

– Consider  $Z \in \mathcal{A}$  and compute  $ImpDec(\mathcal{D}, Z)$  as follows:

| * Consider value 1 of Z. Then $\mathcal{D}_1 = \{1, 3, 4, 10\}.$                                                       |                       |              |                |                                                                            |  |
|----------------------------------------------------------------------------------------------------|-----------------------|--------------|----------------|----------------------------------------------------------------------------|--|
|                                                                                                    | index                 | X            | Ζ              | class                                                                      |  |
|                                                                                                    | 1                     | 1            | 1              | Yes                                                                        |  |
|                                                                                                    | 3                     | $1 \quad 1$  |                | Yes                                                                        |  |
|                                                                                                    | $\overline{4}$        |              |                | $\begin{array}{cc c} 1 & 1 & \text{Yes} \\ 0 & 1 & \text{Yes} \end{array}$ |  |
|                                                                                                    | 10                    |              |                |                                                                            |  |
| Thus $p_{\text{Yes}} = 1$ and $p_{\text{No}} = 0$                                                                      |                       |              |                |                                                                            |  |
| $Gini(\mathcal{D}_1)=1-p_{\rm Yes}^2-p_{\rm No}^2=1-1^2-0^2=0$                                                         |                       |              |                |                                                                            |  |
| * Consider value 0 of Z. Then $\mathcal{D}_0 = \{6\}.$                                                                 |                       |              |                |                                                                            |  |
|                                                                                                    | $index \mid X \mid Z$ |              |                | class                                                                      |  |
|                                                                                                    | 6                     | $\mathbf{1}$ | $\overline{0}$ | No                                                                         |  |
| Thus $p_{\text{Yes}} = 0$ and $p_{\text{No}} = 1$                                                                      |                       |              |                |                                                                            |  |
| $Gini(\mathcal{D}_0) = 1 - p_{\text{Yes}}^2 - p_{\text{No}}^2 = 1 - 0^2 - 1^2 = 0$                                     |                       |              |                |                                                                            |  |
| $supDec(\mathcal{D}, X) = Gini(\mathcal{D}) - ( \mathcal{D}_1 / \mathcal{D} ) Gini(\mathcal{D}_1) - ( \mathcal{D}_0 )$ |                       |              |                |                                                                            |  |

 $\mathit{ImpDec}(\mathcal{D}, X) = \mathit{Gini}(\mathcal{D}) - (|\mathcal{D}_1|/|\mathcal{D}|) \mathit{Gini}(\mathcal{D}_1) - (|\mathcal{D}_0|/|\mathcal{D}|) \mathit{Gini}(\mathcal{D}_0)$  $= 0.320 - (4/5) \cdot 0.000 - (1/5) \cdot 0.000 = 0.320$ 

So, the attribute Z maximizes the decrease in impurity.

- Set the decision attribute of  $\tau_3$  to Z and continue recursively by calling
	- ∗ ID3({1, 3, 4, 10}, {X}) giving a node τ<sup>8</sup>
	- ∗ ID3({6}, {X}) giving a node τ9.
- Connect  $\tau_3$  with  $\tau_8$  by an edge assigned 1, and  $\tau_3$  with  $\tau_9$  using an edge assigned 0.

 $ID3({1, 3, 4, 10}, {X})$ 

Now  $\mathcal{D} = \{1, 3, 4, 10\}$  and  $\mathcal{A} = \{X\}.$ 

- At line 2, create the node  $\tau_8$
- The "if" at line 5 is satisfied since all elements of  $D$  are of class Yes. Assign Yes to  $\tau_8$  and return  $\tau_8$ .

 $ID3({6}, {X})$ 

Now  $\mathcal{D} = \{6\}$  and  $\mathcal{A} = \{X\}.$ 

- At line 2, create the node  $\tau_9$
- The "if" at line 5 is satisfied since all elements of  $D$  are of class No. Assign No to  $\tau_9$  and return  $\tau_9$ .

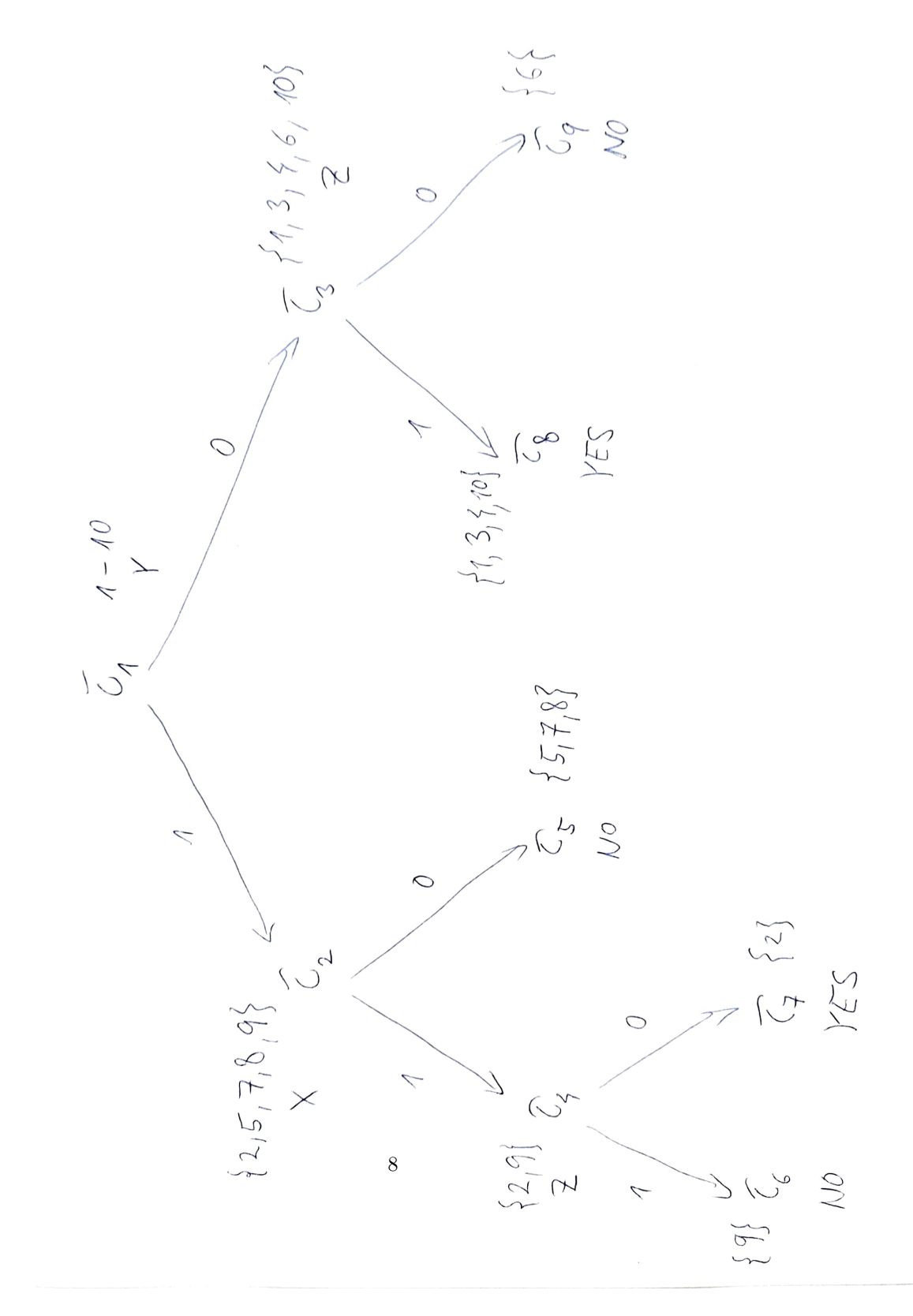